◆見つけたもので作ってみよう くまなしていました。<br>英花や木の葉で簡単な標本を作ってみよう。

ない。<br>台紙カード(画用紙),透明フィルム,ハサミ,ものさし,針など

作った日 月  $\mathbf{H}$ 

- 1. 透明フィルム, 台紙カードを準備する。 <sub>ほん 『詩\*</sub>ぅ\*ぅ<br>本の補強用のフィルムと台紙カード用の画用紙を準備し適当な大きさ(B5)に切りま す。
- 2. 草花を台紙の上に置く。

。<br>形をととのえて台紙の上に置きましょう。

3. 透明フィルムを貼る。

しわが寄ったり草花がずれたりしないように気をつけながらフィルムを貼ります。

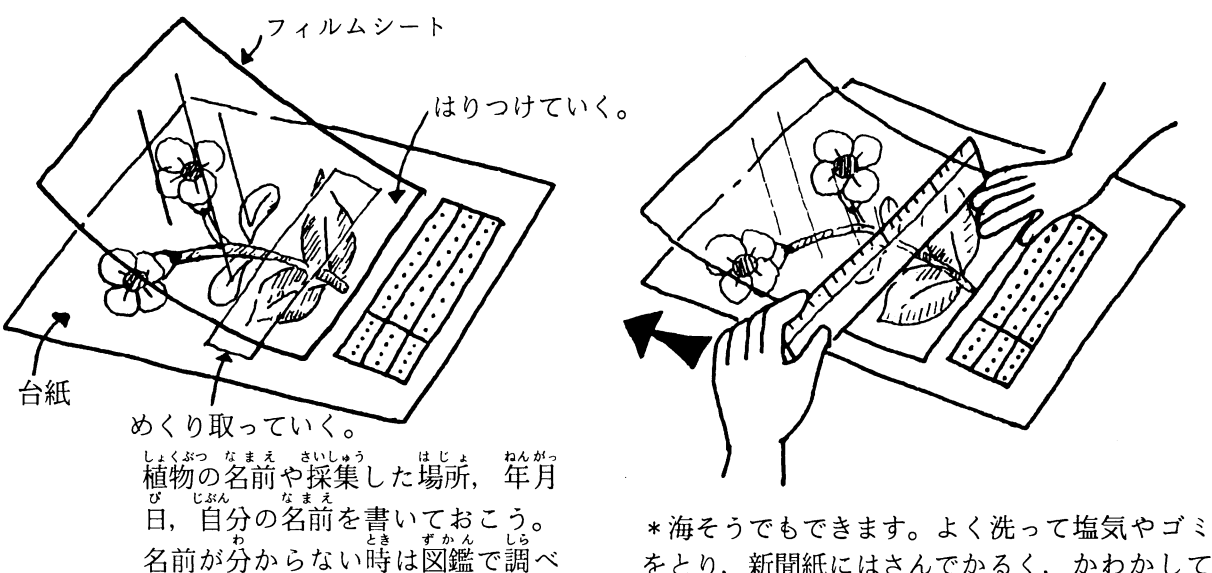

てみよう。

をとり、新聞紙にはさんでかるく、かわかして から同じようにやってみてください。

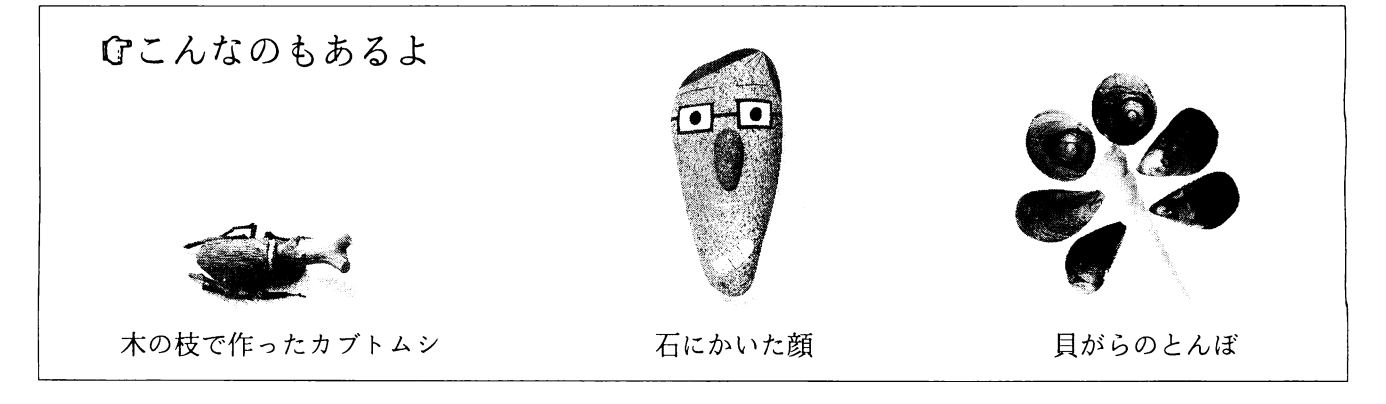

※おうちの方へ

補強用の透明フィルムは,文房具店やD.I.Y ショップなどで販売していますのでご利用に応じてお求め下 さい。